### <span id="page-0-1"></span>The bnumexpr package Jean-François Burnol jfbu (at) free (dot) fr Package version: 1.5 (2021/05/17); documentation date: 2021/05/17. From source file bnumexpr[.dtx. Time-sta](http://www.ctan.org/pkg/bnumexpr)mp: <17-05-2021 14:16:23 CEST>.

# **Contents**

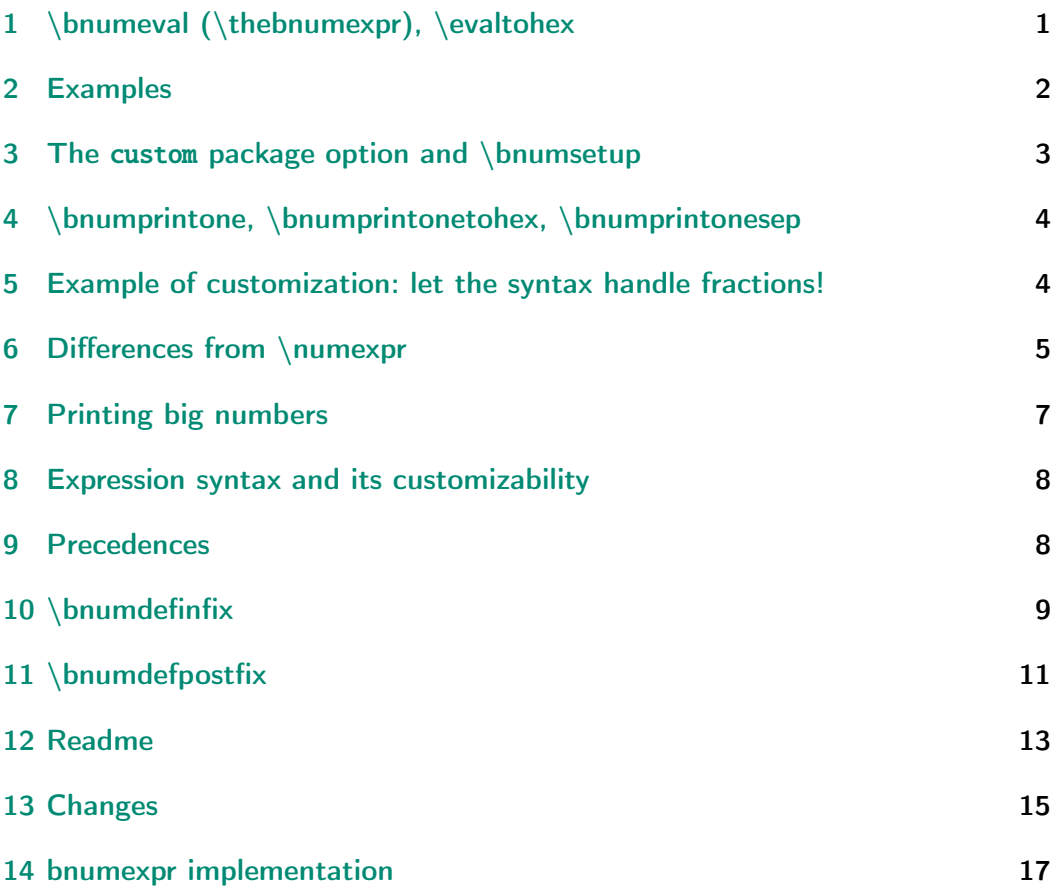

# [1 \bnum](#page-14-0)eval (\thebnumexpr), \evaltohex

<span id="page-0-0"></span>LA[T](#page-16-0)E[X Package](#page-16-0) bnumexpr provides \thebnumexpr*⟨*expression*⟩*\relax: it is analogous to \the\numexpr*⟨*expression*⟩*\relax, with these extensions:

- it allows arbitrarily big integers,
- it comp[utes powe](http://www.ctan.org/pkg/bnumexpr)rs (with either \*\* or  $\wedge$  as infix operator),
- it computes factorials (with ! as postfix operator),
- it has an operator // for floored division and /: for the associated modulo (like % in Python which we can't use for obvious reasons),

#### *2 Examples*

- the space character is ignored<sup>1</sup> and can thus be used to separate in the source blocks of digits for better readability of long numbers,
- also the underscore \_ may be used as visual digit separator,
- comma separated expressions are allowed,
- syntax is customizable and extendible.

There is also a more core-level \bnumexpr...\relax construct<sup>2</sup>, which expands to a self-contained unit, rather than to explicit digit tokens (and commas). See section 6 for some related information.

There is also the alternative interface \bnumeval{*⟨*expression*⟩*}, where the expression is fetched as braced argument.

And there is \evaltohex{*⟨*expression*⟩*} which does the same as \bnumeval but wit[h a conver](#page-4-0)sion to hexadecimal notation of the (possibly comma separated) output. Hexadecimal input uses the " prefix.

This package parser is a scaled-down variant of  $\xi$ intiiexpr from package xintexpr, dropping support for nested structures, functions, variables, booleans, etc..., but incorporating by default support for hexadecimal input as xintbinhex will be automatically loaded.

The  $\varepsilon$ -T<sub>E</sub>X extensions are required, this is the default on all modern installat[ions for](http://www.ctan.org/pkg/xintexpr) latex|pdflatex and also for xelatex|lualatex.

Further, at 1.4 (2021/05/12) the \expanded primitive is required. It is av[ailable in a](http://www.ctan.org/pkg/xint)ll engines since TFXLive 2019.

## 2 Examples

<span id="page-1-0"></span>With certain languages, Babel with PDFLATEX may make some characters active, for example the ! with the French language. It must then be input as \string!. \thebnumexpr ---1 208 637 867 \* (2 187 917 891 - 3 109 197 072)\relax 1113492904235346927

\bnethe \bnumexpr (13\_8089\_1090-300\_1890\_2902)\*(1083\_1908\_3901-109\_8290\_3 890)\relax

-2787514672889976289932

\bnumeval {(92\_874\_927\_979\*\*5-31\_9792\_7979\*\*6)/30!} -4006240736596543944035189

\bnumeval {30!/20!/21/22/23/24/25/(26\*27\*28\*29)} 30

\bnumeval {13^50//12^50, 13^50/:12^50} 54, 650556287901099025745221048683760161794567947140168553

<sup>&</sup>lt;sup>1</sup>It is not completely ignored, \count 37<space> will automatically be prefixed by \number and the space token delimits the integer indexing the count register. Also, devious inputs using nested braces around spaces may create unexpected internal situations and even break the parser.

<span id="page-1-1"></span><sup>&</sup>lt;sup>2</sup>Since 1.4, one can use \bnumexpr  $\dots$  \relax directly in typesetting context, it is not mandatory to prefix it with \bnethe or to use \thebnumexpr.

```
\bnumeval {13^50/12^50, 12^50}
       55, 910043815000214977332758527534256632492715260325658624
\bnumeval {(1^10+2^10+3^10+4^10+5^10+6^10+7^10+8^10+9^10)^3}
                     118685075462698981700620828125
\bnumeval {100!/36^100}
                                   219
\bnumeval {"0010*"0100*"1000*"A0000, 16^(1+2+3+4)*10}
                      10995116277760, 10995116277760
\evaltohex {"7FFFFFFF+1, "0400^3, "ABCDEF*"0000FEDCBA, 1234}
                   80000000, 40000000, AB0A74EF03A6, 4D2
\bnumeval {"\evaltohex {12345678}FFFF, 000012345679*16**4-1}
                        809086418943, 809086418943
```
*3 The* custom *package option and \bnumsetup*

## 3 The **custom** package option and \bnumsetup

<span id="page-2-0"></span>Package bnumexpr needs that some big integer engine provides the macros doing the actual computations. By default, it loads package xintcore (a subset of xint) and uses \bnumsetup in the following way:

```
\usepackage{xintcore}
\bnumsetup{add=\xintiiAdd, sub=\xintiiSub, mul=\xintiiMul,
           divround=\xintiiDivRound, div=\xintiiDivFloor,
           mod=\xintiiMod, pow=\xintiiPow, fac=\xintiiFac,
           opp=\xintiiOpp}
```
If using \bnumsetup, it is not necessary to specify all keys, for example one can do \bnumsetup{mul=\MySlowerMul}, and only multiplication will be changed.

Naturally it is up to the user to load the appropriate package for the alternative macros.

The macros serving as custom user replacements<sup>3</sup> must be  $f$ -expandable, except for the computation of factorials, which only has to be x-expandable.<sup>4</sup>

Macro \bnumsetup can be used multiple times in the same document, thus allowing to switch math engines or to remap operat[or](#page-2-1)s to some other arithmetic macros of the same math engine. Its effect obeys the local scope. $5$ 

 $3$ The replacement macros will by default receive arguments composed of explicit digit tokens, with no leading zeros, with at most one leading minus sign and no plus sign.

The format of these arguments will depend on what the other customized macros [do](#page-2-2). For example if opp= $\text{1}$ foo is used and the custom  $\text{1}$ foo inserts a + when taking the opposite of a negative number, then the other custom macros for arithmetic (and the \foo macro itself) must be able to handle arguments starting optionally with such a  $+$ .

<span id="page-2-1"></span><sup>&</sup>lt;sup>4</sup>Prior to 1.4, only x-expandability was required. It is easy however to use an *\expanded* based wrapper to convert *x*-expandable macros into *f* -expandable ones.

<span id="page-2-2"></span> $5$ The effect is global if under  $xintglobaldefstrue$  setting.

The hexadecimal input via the " prefix is converted internally to decimal notation using \xintHexToDec from package xintbinhex, and customization is possible via redefinition of \bnumhextodec, whose default is to be an alias to \xintHexToDec.

The final conversion back to hexadecimal done by \evaltohex is handled by \bnumprintonetohex which defaults to \xint[DecToHex.](http://www.ctan.org/pkg/xint)

These two steps can thus be customized as will. But the loading of package xintbinhex can not be canceled.

# 4 \bnumprintone, \bnumprintonetohex, [\bnum](http://www.ctan.org/pkg/xint)printonesep

<span id="page-3-0"></span>The computed values are printed one by one, separated by a comma and a space (this is customizable as \bnumprintonesep), and each value being handed over to \bnumprintone. By default this does nothing else than producing its argument as is, it can be redefined at will (perhaps using macros such as in section 7 to handle the case of very long numbers).

There is also \bnumprintonetohex which is used by \evaltohex (this is its sole difference from \bnumeval). Its default definition makes it an alias to \xintDecToHex from package xintbinhex.

# 5 Example of customization: let the syntax handle fractions!

<span id="page-3-1"></span>I will show how to transform \bnumeval into a calculator with fractions! We will use the xintfrac macros, but coerce them into always producing fractions in lowest terms (except for powers). For optimization we use the  $[0]$  post-fix which speeds-up the input parsing by the xintfrac macros. We remove it on output via a custom \bnumprintone.

Note that [the](http://www.ctan.org/pkg/xint)  $/$  operator is associated to divround key but of course here the used macro will simply do an exact division of fractions, not a roundedto-an integer division. This is the whole [point of](http://www.ctan.org/pkg/xint) using a macro of our own choosing!

```
\usepackage{xintfrac}
```

```
\newcommand\myIrrAdd[2]{\xintIrr{\xintAdd{#1}{#2}}[0]}
\newcommand\myIrrSub[2]{\xintIrr{\xintSub{#1}{#2}}[0]}
\newcommand\myIrrMul[2]{\xintIrr{\xintMul{#1}{#2}}[0]}
\newcommand\myDiv[2]{\xintIrr{\xintDiv{#1}{#2}}[0]}
\newcommand\myDivFloor[2]{\xintDivFloor{#1}{#2}[0]}
\newcommand\myMod[2]{\xintIrr{\xintMod{#1}{#2}}[0]}
\newcommand\myPow[2]{\xintPow{#1}{#2}}% will have trailing [0]
\newcommand\myFac[1]{\xintFac{#1}}% produces trailing [0]
\bnumsetup{add=\myIrrAdd, sub=\myIrrSub, mul=\myIrrMul,
           divround=\myDiv, div=\myDivFloor,
           mod=\myMod, pow=\myPow, fac=\myFac}%
% % if any operation happened, the result is already irreducible
```
*6 Differences from \numexpr*

```
% % (except power of non-irreducible) so this is overhead:
% \let\bnumprintone\xintIrr
% % but it is safe way to get rid of the trailing [0]
% % else we have to take care of case with no [0] because of no operations
% % well let's do it:
\makeatletter
\def\myPrintOne#1{\@myPrintOne#1[0]\relax}
\def\@myPrintOne#1[0]#2\relax{#1}
\let\bnumprintone\myPrintOne
\makeatother
\bnumeval {1000000*(1/100+1/2^7-20/5^4)/(1/3-5/7+9/11)^2}
                            -1514118375/20402
\hbox{Unumeral} {(1-1/2)(1-1/3)(1-1/4)(1-1/5)(1-1/6)(1-1/7)}
                                   1/7
\bnumeval {(1-1/3+1/9-1/27-1/81+1/243-1/729+1/2187)^5}
                  10485760000000000/50031545098999707
\bnumeval \{(1+1/10)^10 /: (1-1/10)^10}
                          764966897/5000000000
\hbox{\tt \}
                      1/2417851639229258349412352
```
This last example is computed differently than it would be with xintexpr  $1.4Q$ f because bnumexpr 1.5 already applies right associativity to powers, whereas xintexpr 1.4f still applies left associativity.

Note also that the above changes break \evaltohex whose output routine uses by default \xintDecToHex which will choke on fractional input. [However it](http://www.ctan.org/pkg/xintexpr) is not diffi[cult to w](http://www.ctan.org/pkg/bnumexpr)rite a macro applying separately to numerator and denomi[nator.](http://www.ctan.org/pkg/xintexpr)

Computations with fractions quickly give birth to big results, see section 7 on how to modify \bnumprintone to coerce TEX into wrapping numbers too long for the available width.

## [6 Di](#page-6-0)fferences from \numexpr

<span id="page-4-0"></span>Apart from the extension to big integers (i.e. exceeding the TEX limit at 2147483647), and the added operators, there are a number of important differences between \bnumexpr and \numexpr:

- 1. contrarily to \numexpr, the \bnumexpr parser stops only after having found (and swallowed) a mandatory ending \relax token (it can arise from expansion),
- 2. in particular note that spaces between digits do not stop \bnumexpr, in contrast with \numexpr:

\the\numexpr 3 5+79\relax expands (in one step) to 35+79\relax \thebnumexpr 3 5+79\relax expands (in two steps) to 114

#### *6 Differences from \numexpr*

- 3. with  $\ed$ (myVar{\thebnumexpr1+2\relax}, the computation is of course done at time of the \edef. But one is also allowed to do \edef\myVar{\bn*l*  $u$ mexpr1+2\relax} which prepares \myVar as a macro which can be inserted in other bnumexpr expressions and behave there as a self-contained precomputed unit triggering tacit multiplication, or be typeset directly if inserted in the typesetting stream.  $^6$  There is no analog with \numexpl r as \edef\myVar{\numexpr1+2\relax} does not pre-compute anything and furthermore [\the\](http://www.ctan.org/pkg/bnumexpr)numexpr2\myVar\relax in typesetting flow then triggers the You can't use `\numexpr' in [h](#page-5-0)orizontal mode error.
- 4. expressions may be comma separated. On input, spaces are ignored, and on output the values are comma separated with a space after each comma,
- 5.  $\b{humper} (1+1)\relax$  is legal contrarily to  $\numexpr (1+1)\relax$ which raises an error,
- 6. \numexpr 2\cnta\relax is illegal (with \cnta a \count-variable.) But \bnumexpr 2\cnta\relax is perfectly legal and will do the tacit multiplication,
- 7. more generally, tacit multiplication applies in front of parenthesized sub-expressions, or sub \bnumexpr...\relax (or \numexpr...\relax), or also after parentheses in front of numbers,
- 8. the underscore \_ is accepted within the digits composing a number and is silently ignored by \bnumexpr.

As hinted above \bnumexpr...\relax differs from \thebnumexpr...\relax as the latter expands to explicit digit tokens, but the former expands to a private self-contained format which can serve as sub-unit in other expressions, or be used inside  $\cdot$  1.4 the former idiom can also be inserted directly inside the typesetting stream, or be written out to an external file where it will expand to some control sequences, braces, and character tokens, all with their standard catcodes.

One can use  $\nu\mu\colon\Delta x$  as a sub-unit in  $\mu\exp\ldots\relax$  but the reverse does not apply: it would either cause an error or an anticipated end to the  $\text{number}$  which will think having hit a  $\text{relax}$ .

An important thing to keep in mind is that if one has a calculation whose result is a small integer, acceptable by  $Tx$  in  $\inf_{m \leq x}$  or count assignments, this integer produced by \thebnumexpr is not self-delimiting, contrarily to a \numexpr...\relax construct: the situation is exactly as with a \the\num*l* expr...\relax, thus one may need to terminate the number to avoid premature expansion of following tokens; for example with the  $\simeq$  control sequence. When using  $\binom{\text{1}, \ldots}$  syntax as in

\ifnum\bnumeval{...}

... \fi

<span id="page-5-0"></span><sup>&</sup>lt;sup>6</sup>Prior to 1.4, one would have had to use \bnethe \myVar for typesetting, or \bnumeval {\myVar }.

the end of line will (under the normal LATEX configuration) insert a terminating space token. Again, here \bnumeval{...} must produce an integer acceptable to TEX, i.e. at most 2147483647 in absolute value.

## <span id="page-6-0"></span>7 Printing big numbers

LATEX will not split long numbers at the end of lines. I personally often use helper macros (not in the package) of the following type:

\def\allowsplits #1{\ifx #1\relax \else #1\hskip 0pt plus 1pt\relax \expandafter\allowsplits\fi}% \def\printnumber #1{\expandafter\allowsplits \romannumeral-`0#1\relax }% % \printnumber thus first ``fully'' expands its argument.

000000000000000000000000000000000000000000000000000000000000000000000000 000000000000000000000000000000000000000000000000000000000000000000000000 000000000000000000000000000000000000000000000000000000000000000000000000 00

## 8 Expression syntax and its customizability

<span id="page-7-0"></span>The implemented syntax is the expected one with infix operators and parentheses, the recognized operators being  $+$ ,  $-$ ,  $*$ ,  $/$  (rounded division),  $\wedge$  (power), \*\* (power), // (by default floored division), /: (the associated modulo) and  $!$  (factorial). One can input hexadecimal numbers as in T<sub>E</sub>X syntax for number assignments, i.e. using a " prefix and only uppercase letters ABCDEF.

Different computations may be separated by commas. The whole expression is handled token by token, any component (digit, operator, parentheses... even the ending \relax) may arise on the spot from macro expansions. The underscore \_ can be used to separate digits in long numbers, for readability of the input.

The precedence rules are as expected and detailed in the next section. Operators on the same level of precedence (like  $*, /, //, /:$ ) behave in a leftassociative way, and these examples behave as e.g. with Python analogous operators:

```
\bnumeval {100//3*4, 100*4//3, 100/:3*4, 100*4/:3, 100//3/:5}
                              132, 133, 4, 1, 3
```
At 1.5 a change was made to the power operators which became rightassociative. Again, this matches the behaviour e.g. of Python:<sup>7</sup>  $\hbox{bnumeval} \{2^3^4, 2^(3^4)\}$ 

2417851639229258349412352, 2417851639229258349412352

It is possible to customize completely the behaviour of the parser, in two ways:

- via \bnumsetup which has a simple interface to replace the macros associated to the operators +, -, \*, /, //, /:, \*\* and  $\land$  by custom macros,
- or even more completely via \bnumdefinfix and \bnumdefpostfix which allow to add new operators to the syntax! (or overwrite existing ones...)

## 9 Precedences

<span id="page-7-1"></span>The parser implements precedence rules based on concepts which are summarized below. I am providing them for users who will use the customizing macros.

• an infix operator has two associated precedence levels, say L and R,

<sup>&</sup>lt;sup>7</sup>It had been announced at xintexpr 1.4 that probably in future power operator would become rightassociative, so we experiment it here in **bnumexpr** in advance.

- the parser proceeds from left to right, pausing each time it has found a new number and an operator following it,
- the parser compares the left-precedence L of the new found operator to the right-precedence R\_last of the last delayed operation (which already has one argument and would like to know if it can use the new found one): if  $L$  is at most equal to it, the delayed operation is now executed, else the new-found operation is kept around to be executed first, once it will have gathered its arguments, of which only one is known at this stage.

Although there is thus internally all the needed room for sophistication, the implemented table of precedences simply puts all of multiplication and division related operations at the same level, which means that left associativity will apply with these operators. I could see that Python behaves the same way for its analogous operators.

Here is the default table of precedences as implemented by the package:

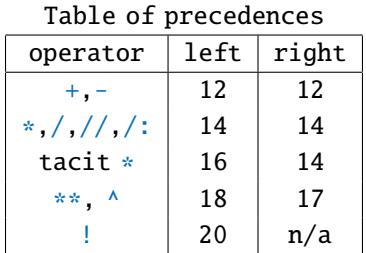

Tacit multiplication applies in front of parentheses, and after them, also in front of count variables or registers. As shown in the table it has an elevated precedence compared to multiplication explicitly induced by \*, so  $100/4(9)$  is computed as  $100/36$  and not as  $25*9$ :

\bnumeval {100/4(9), (100/4)9, 1000 // (100/4) 9 (1+1) \* 13} 3, 225, 26

More generally A/B(C)(D)(E)\*F will compute  $(\mathtt{A}/(\mathtt{B} * \mathtt{C} * \mathtt{D} * \mathtt{E})) * \mathtt{F}.$   $^8$ 

The unary -, as prefix, has a special behaviour: after an infix operator it will acquire a right-precedence which is the minimum of  $12$  (i.e. the precedence of addition and subtraction) and of the right-precede[nc](#page-8-1)e of the infix operator. For example  $2^{\lambda}-3^{\lambda}4$  will be parsed as  $2^{\lambda}(-3^{\lambda}4)$ , raising an error because the parser is by default integer only, but see the section about  $\ln\lambda$ umsetup which explains how to let \bnumeval computes fractions!

# 10 \bnumdefinfix

<span id="page-8-0"></span>It is possible to define infix binary operators of one's own choosing. $9$  The syntax is

\bnumdefinfix{*⟨*operator*⟩*}{*⟨*\macro*⟩*}{*⟨*L-prec*⟩*}{*⟨*R-prec*⟩*}

<sup>&</sup>lt;sup>8</sup>The B(C)(D)(E) product will be computed as  $B*(C*(D*E))$  because the right-precedence [of](#page-8-2) tacit multiplication is 14 but its left-precedence is 16, creating right associativity. As the underlying mathematical operation is associative this is irrelevant to final result.

<span id="page-8-2"></span><span id="page-8-1"></span> $^{9}$ The effect of \bnumdefinfix is global if under \xintglobaldefstrue setting.

- **{***⟨operator⟩***}** The characters for the operator, they may be letters or nonletters, and must not be active or among the special characters  $\setminus$ , {, }, # and %. Also, spaces will be removed.<sup>10,11,12</sup>
- **{***⟨\macro⟩***}** The expandable macro (expecting two mandatory arguments) which is to assign to the infix operator. This macro must be  $f$ -expandable. Also it must (if the default package con[fi](#page-9-0)[gur](#page-9-1)[ati](#page-9-2)on is not modified for the core operators) produce integers in the ``strict'' format which is expected by the xintcore macros for arithmetic: no leading zeros, at most one minus sign, no plus sign, no spaces.
- **{***⟨L-prec⟩***}** An integer, minimal 4, maximal 22, which governs the left-precedence of the inf[ix operato](http://www.ctan.org/pkg/xint)r.
- **{***⟨R-prec⟩***}** An integer, minimal 4, maximal 22, which governs the right-precedence of the infix operator.

Generally, the two precedences are set to the same value.

Once a multi-character operator is defined, the first characters of its name can be used if no ambiguity. In case of ambiguity, it is the earliest defined shortcut which prevails, except for the full name. So for example if \$abc operator is defined, and \$ab is defined next, then \$ and \$a will still serve as shortcuts to the original  $$abc$ , but  $$ab$  will refer to the newly defined operator.

Fully qualified names are never ambiguous, and a shortcut once defined will change meaning under only these two possibilities:

- it is re-defined as the full name of a new operator,
- the original operator to which the shortcut refers is defined again; then the shortcut is automatically updated to point to the new meaning.

```
\def\equals#1#2{\ifnum\pdfstrcmp{#1}{#2}=0 \expandafter1\else
                                            \expandafter0\fi}
% or:
\def\equals#1#2{\expanded{\ifnum\pdfstrcmp{#1}{#2}=0 1\else0\fi}}
\def\differ#1#2{\expanded{\ifnum\pdfstrcmp{#1}{#2}=0 0\else1\fi}}
\h\n\lambda_{=} {\equals}{10}{10}\hbox{\bmod} finfix{} := {\\differ}{10}{10}\bnumdefinfix{times}{\xintiiMul}{14}{14}
\h\n\bm{\theta} {19}{19}
```

```
\hbox{bnumeval} \{2 + 3! = 5, 2 + (3!) = 8}0, 1
```
 $10$ The  $\_$  can be used, but not as first character of the operator, as it would be mis-construed on usage as part of the previous number, and ignored as such.

 $11$ It is actually possible to use # as an operator name or a character in such a name but the definition with \bnumdefinfix must then be done either with \string# or  $\#$ ###...

<span id="page-9-2"></span><span id="page-9-1"></span><span id="page-9-0"></span> $12$  Active characters must be prefixed by  $\setminus$ string both at the time of the definition and at the time of use. It is probably better to use a toggle which will turn off the activity, both at time of definition and at time of use.

Notice in the  $2+3! = 5$  example that the existence of  $!=$  prevails on applying the factorial, so this is test whether 2+3 and 5 differ; it is not a matter of precedence here, but of input parsing ignoring spaces. And  $2+3! == 8$  would create an error as after having found the != operator and now expecting a digit (as there is no  $!=$  operator) the parser would find an unexpected = and report an error. Hence the usage of parentheses in the input.<sup>13</sup>

\bnumeval  ${2^5 == 4 \times 8, 11 \t 14}$ 1, 154

 $\h{\text{unmeval } } 100 ++ -10 \ \text{or} \ \n(100 - 10)^3, 2 ** 5 ++ 3, 2^(5+3)}$  $\h{\text{unmeval } } 100 ++ -10 \ \text{or} \ \n(100 - 10)^3, 2 ** 5 ++ 3, 2^(5+3)}$  $\h{\text{unmeval } } 100 ++ -10 \ \text{or} \ \n(100 - 10)^3, 2 ** 5 ++ 3, 2^(5+3)}$ 729000, 729000, 256, 256

# 11 \bnumdefpostfix

<span id="page-10-0"></span>It is possible to define postfix unary operators of one's own choosing.<sup>14</sup> The syntax is

```
\bnumdefpostfix{⟨operator⟩}{⟨\macro⟩}{⟨L-prec⟩}
```
- $\{\langle operator\rangle\}$  The character[s f](#page-10-2)or the operator name: same conditions as for  $\chi$ \bnumdefinfix. Postfix and infix operators share the same name-space, regarding abbreviated names.
- **{***⟨\macro⟩***}** The one argument expandable macro to assign to the postfix operator. This macro only needs to be <sup>x</sup>-expandable.
- **{***⟨L-prec⟩***}** An integer, minimal 4, maximal 22, which governs the left-precedence of the infix operator.

Examples below which use the maximal precedence are typical of what is expected of a ``function'' (and I even used .len() notation with parentheses in one example, the parentheses are part of the postfix operator name). And indeed such postfix operators are thus a way to implement functions in disguise, circumventing the fact that the bnumexpr parser will never be extended to work with functional syntax (for this, see xintexpr). With the convention (followed in some examples) that such postfix operators start with a full stop, but never contain another one, we can chain simply by using concatenation (no need for parentheses), as the[re will be](http://www.ctan.org/pkg/bnumexpr) no ambiguity.

```
\usepackage{xint}% for \xintiiSum, \xintiiSqrt
```

```
\def\myRev#1{\xintNum{\xintReverseOrder{#1}}}% reverse and trim leading zeros
\bnumdefpostfix{$}{\myRev}{22}% the $ will have top precedence
\bnumdefpostfix{:}{\myRev}{4}% the : will have lowest precedence
\bnumdefpostfix{::}{\xintiiSqr}{4}% the :: is a completely different operator
\bnumdefpostfix{.len()}{\xintLength}{22}% () for fun but a single . will be enough!
\bnumdefpostfix{.sumdigits}{\xintiiSum}{22}% .s will abbreviate
```
<sup>13</sup>As != is indeed defined out-of-the-box in the xintexpr syntax, the 3! == 8 issue applies with  $\xi$ inte $\ell$ val and perhaps I should add it to the user documentation, as warning.

<span id="page-10-2"></span><span id="page-10-1"></span><sup>&</sup>lt;sup>14</sup>The effect of \bnumdefpostfix is global if under \xintglobaldefstrue setting.

```
\bnumdefpostfix{.sqrt}{\xintiiSqrt}{22}% .sq will be unambiguous (but confusing)
\bnumdefpostfix{.rep}{\xintReplicate3}{22}% .r will be unambiguous
\bnumeval {(2^31).len(), (2^31)., 2^31$, 2^31:, (2^31)$}
                   10, 10, 8192, 8463847412, 8463847412
\bnumeval {(2^31).sqrt, 100000000.sq.sq}
                               46340, 100
\bnumeval {(2^31).sumdigits, 123456789.s, 123456789.s.s, 123456789.s.s.s}
                               47, 45, 9, 9
\bnumeval {10^10+10000+2000+300+40+5:}
                              54321000001
\bnumeval {1+2+3+4+5+6+7+8+9+10 :: +1 :: *2 :: :: :}
                     612716271751406378427089874211
\bnumeval {123456789.r}
                      123456789123456789123456789
```
\bnumdefpostfix{.rep}{\xintReplicate5}{22}% .rep modified --> .r too

```
\bnumeval {123456789.r}
             123456789123456789123456789123456789123456789
```
### <span id="page-12-0"></span>12 Readme

```
| Source: bnumexpr.dtx
 | Version: v1.5, 2021/05/17 (doc: 2021/05/17)
| Author: Jean-Francois Burnol
| Info: Expressions with big integers
| License: LPPL 1.3c
```
bnumexpr usage  $=$ 

The LaTeX package `bnumexpr` allows expandable computations with integers and the four infix operators  $\rightarrow$  ,  $\rightarrow$  ,  $\rightarrow$  ,  $\rightarrow$  ,  $\rightarrow$  using the expression syntax familiar from the `\numexpr` e-TeX parser, with these extensions:

- arbitrarily big integers,
- floored division `//`,
- associated modulo `/:`,
- associated modulo  $'/$ ;<br>- power operators `^` and `\*\*`<br>- factorial II is in C
- factorial post-fix operator '!',
- comma separated expressions,
- the space character as well as the underscore may serve to separate groups of digits,
- optional conversion of output to hexadecimal,
- customizability and extendibility of the syntax.

The expression parser is a scaled-down variant from the `\xintiiexpr...\relax` parser from package [xintexpr](http://ctan.org/pkg/xintexpr).

To support hexadecimal input and output, the package [xintbinhex](http://ctan.org/pkg/xint) is loaded automatically.

```
The package loads by default [xintcore](http://ctan.org/pkg/xint)
but the option _custom_ together with macro `\bnumexprsetup` allow to map
the syntax elements to macros from an alternative big integer
expandable engine of the user own choosing,
and then [xintcore](http://ctan.org/pkg/xint) is not loaded.
```

```
Installation
============
```
Use your installation manager to install or update `bnumexpr`. Else, obtain `bnumexpr.dtx`, from CTAN: > <http://www.ctan.org/pkg/bnumexpr> Run `"etex bnumexpr.dtx"` to extract these files: `bnumexpr.sty` : this is the style file. `README.md` `bnumexprchanges.tex` : change history. `bnumexpr.tex`

: can be used to generate the documentation

To generate the documentation:

- with latex+dvipdfmx: `"latex bnumexpr.tex"` (thrice) then `"dvipdfmx bnumexpr.dvi"`.

- with pdflatex: `"pdflatex bnumexpr.tex"` (thrice).

In both cases files `README.md` and `bnumexprchanges.tex` must be located in the same repertory as `bnumexpr.tex` and `bnumexpr.dtx`.

Without `bnumexpr.tex`:

- `"pdflatex bnumexpr.dtx"` (thrice) extracts all files and simultaneously generates the pdf documentation.

Final steps:

- move files to appropriate destination:

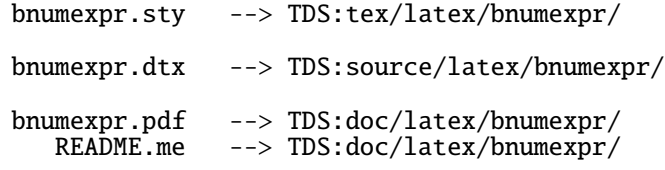

- discard auxiliary files generated during compilation.

License =======

Copyright (C) 2014-2021 by Jean-Francois Burnol

| This Work may be distributed and/or modified under the | conditions of the LaTeX Project Public License 1.3c. | This version of this license is in

> <http://www.latex-project.org/lppl/lppl-1-3c.txt>

| and version 1.3 or later is part of all distributions of | LaTeX version 2005/12/01 or later.

This Work has the LPPL maintenance status "author-maintained".

The Author and Maintainer of this Work is Jean-Francois Burnol.

This Work consists of the main source file and its derived files

bnumexpr.dtx, bnumexpr.sty, bnumexpr.pdf, bnumexpr.tex, bnumexprchanges.tex, README.md

## 13 Changes

- <span id="page-14-0"></span>1.5 (2021/05/17) • **breaking change:** the power operators act now in a right associative way; this has been announced at xintexpr as a probable future evolution, and is implemented in anticipation here now.
	- **fix two bugs** (imported from upstream xintexpr) rega[rding hexa](http://www.ctan.org/pkg/xintexpr)decimal input: impossibility to use "\foo syntax (one had to do \exp) andafter"\foo which is unexpected constraint; a very longstanding xintexpr bug) and issues with leading zeros (since xintexpr 1.2m).
	- renamed \bnumexprsetup into \bnumset[up; the f](http://www.ctan.org/pkg/xintexpr)ormer remains available but is deprecated.
	- [the custo](http://www.ctan.org/pkg/xintexpr)mizability and extendibility is now total[:](http://www.ctan.org/pkg/xintexpr)
		- 1. \bnumprintone, \bnumprintonetohex, \bnumprintonesep, \bnumhel xtodec,
		- 2.  $\bmod{finfix}$  which allows to add extra infix operators,
		- 3. \bnumdefpostfix which allows to add extra postfix operators.
	- \bnumsetup, \bnumdefinfix, \bnumdefpostfix obey the \xintglobald efstrue and \xintverbosetrue settings.
	- documentation is extended, providing details regarding the precedence model of the parser, as inherited from upstream xintexpr; also an example of usage of \bnumsetup is included on how to transform \bnumeval into a calculator with fractions.
- 1.4a (2021/05/13) fix undefined control sequences errors e[ncountered](http://www.ctan.org/pkg/xintexpr) by the parser in case of either extra or missing closing parenthesis (due to a problem in technology transfer at 1.4 from upstream xintexpr).
	- fix  $\Bbb{NE}\_$ Op\_opp must now be f-expandable (also caused as a collateral to the technology transfer).
	- [fix user](http://www.ctan.org/pkg/xintexpr) documentation regarding the constraints applying to the user replacement macros for the core algebra, as they have changed at 1.4.
- 1.4 (2021/05/12) technology transfer from xintexpr 1.4 of 2020/01/31. The \expanded primitive is now required (TeXLive 2019).
	- addition to the syntax of the " prefix for hexadecimal input.
	- addition of \evaltohex which is like [\bnumeval](http://www.ctan.org/pkg/xintexpr) with an extra conversion step to hexadecimal notation.
- 1.2e (2019/01/08) Fixes a documentation glitch (extra braces when mentioning \the\numexpr or \thebnumexpr).
- 1.2d  $(2019/01/07)$  requires xintcore 1.3d or later (if not using option custom).

#### *13 Changes*

• adds \bnumeval{*⟨*expression*⟩*} user interface.

#### 1.2c (2017/12/05) **Breaking changes:**

- requires xintcore 1.2p or later (if not using option custom).
- divtrunc key of \bnumexprsetup is renamed to div.
- the // and /: operators are now by default associated to the floored division[. This is](http://www.ctan.org/pkg/xint) to keep in sync with the change of xintcore at  $1.\lambda$ 2p.
- for backwards compatibility, one may add to existing document: \bnumexprsetup{div=\xintiiDivTrunc, mod=\xintiiMo[dTrunc}](http://www.ctan.org/pkg/xint)
- 1.2b  $(2017/07/09)$  the  $_{\scriptsize{\text{max}}}$  be used to separate visually blocks of digits in long numbers.
- 1.2a  $(2015/10/14)$  requires xintcore 1.2 or later (if not using option custom).
	- additions to the syntax: factorial !, truncated division //, its associated modulo /: and  $**$  [as al](http://www.ctan.org/pkg/xint)ternative to  $\wedge$ .
	- all options removed except custom.
	- new command \bnumexprsetup which replaces the commands such as  $\bn$ umexprusesbigintcalc.
	- the parser is no more limited to numbers with at most 5000 digits.

1.1b (2014/10/28) • README converted to markdown/pandoc syntax,

- the package now loads only xintcore, which belongs to xint bundle version 1.1 and extracts from the earlier xint package the core arithmetic operations as used by bnumexpr.
- 1.1a  $(2014/09/22)$  added l3bigint option to use experimental LATEX3 package of the same name,
	- added Changes and Readme sections to the documentation,
	- better \BNE\_protect mechanism for use of \bnumexpr...\relax inside an \edef (without \bnethe). Previous one, inherited from xintexpl r.sty 1.09n, assumed that the  $\csc \frac{1}{1}$  dummy control sequence encapsulating the computation result had  $\relaxright$  meaning. But removing this assumption was only a matter of letting \BNE\_protect protect two, not one, tokens. This will be backported to next version of xintexpr, naturally (done with xintexpr.sty 1.1).
- 1.1 (2014/09/21) First release. This is down-scaled from the (development version of) xintexpr. Motivation came the previous day from a chat with Joseph [Wright](http://www.ctan.org/pkg/xintexpr) over big int status in  $\mathbb{E}F_1X3$ . The \bnumexpr...\relax parser can be used on top of big int macros of one's choice. Functionalities limited to the basic operations. I leave the power operator  $\wedge$  as an option.

# 14 **bnumexpr** implementation

# **Contents**

<span id="page-16-0"></span>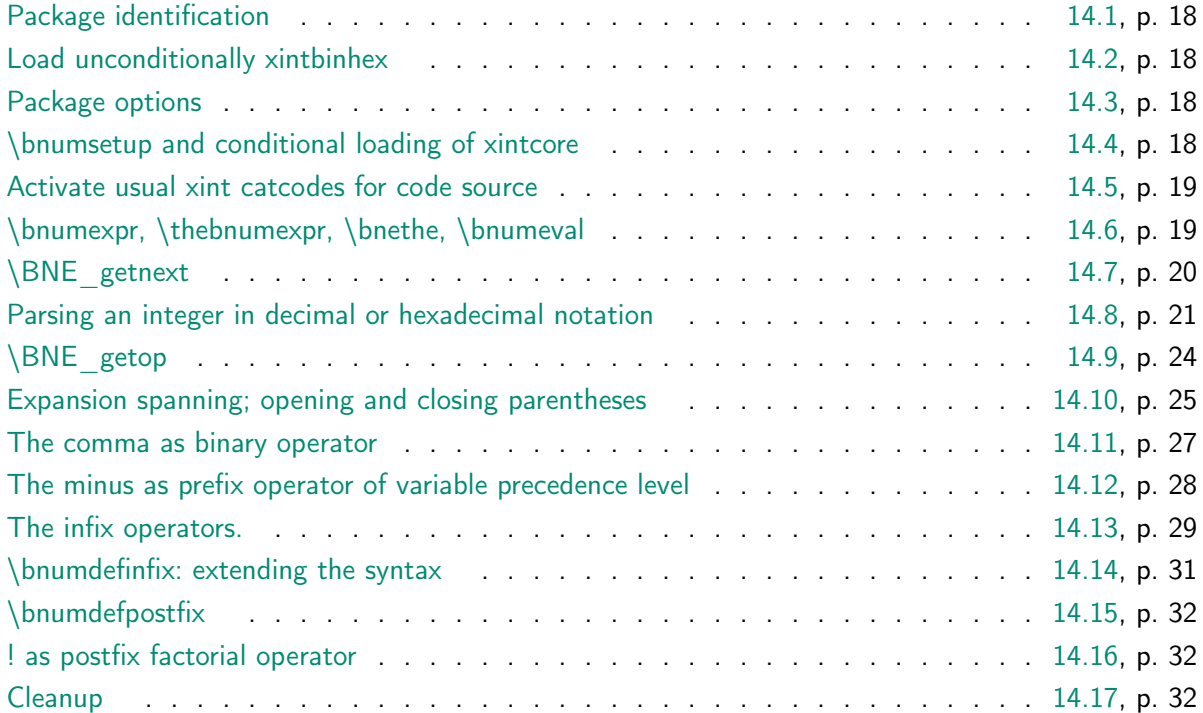

[I transferre](#page-31-0)d mid-May 2021 from xintexpr its \expanded based infra-stru[cture](#page-31-0) from its own 1.4 [release of Jan](#page-31-1)uary 2020 and bumped version to 1.4. Also I added [suppor](#page-31-1)t for [hexadec](#page-31-2)imal input and output, via unconditional loading of xintbinhex.

A few comments added here at 1.4a:

- It looked a bit costly and probably would have been mostly useless to end users to integrate in bnumexpr support for nested structure[s via squar](http://www.ctan.org/pkg/xint)e brackets  $\lceil, \rceil$ , which is in xintexpr since its January 2020 1.4 release. But some of the related architecture remains here; we could make some gains probably but diverging from upstream code would make maintenance a nightmare.
- Formerly, the [\csnam](http://www.ctan.org/pkg/xintexpr)e...\endcsname encapsulation technique had the after-effect to allow the macros supporting the infix operators to be only x-expandable. At  $1.\lambda$ 4, I could have still allowed support macros being only <sup>x</sup>-expandable, but, keeping in sync with upstream, I have used only a \romannumeral trigger and did not insert an \expanded, so now the support macros must be  $f$ -expandable. The 1.4a release fixes the related user documentation of  $\binom{\text{binom}$  which was not updated at 1.4. The support macro for the factorial however needs only be <sup>x</sup>-expandable.
- Also, I simply do not understand why the legacy (1.2e) user documentation said that the support macros were supposed to  $f$ -expand their arguments, as they are used only with arguments being explicit digit tokens (and optional minus sign).

• The \bnumexpr\relax syntax creating an empty ople is by itself now legal, and can be injected (comma separat[ed\) in an](#page-0-1) [expression, k](#page-16-0)eeping it invariant, however  $\{b\}$ numeval{} ends in a File ended while scanning use of \BNE\_print\_c error because \BNEprint makes the tacit requirement that the 1D ople to output has at least one item.

At 1.5, right-associativity is implemented for powers in anticipation of upstream, and the customizability and extendibility of the package is made total via added  $\binom{bnum}{c}$ definfix and \bnumdefpostfix.

### 14.1 Package identification

```
1 \NeedsTeXFormat{LaTeX2e}%
```

```
2 \ProvidesPackage{bnumexpr}[2021/05/17 v1.5 Expressions with big integers (JFB)]%
```
### 14.2 Load unconditionally xintbinhex

Newly done at 1.4. Formerly, bnumexpr had no dependency if loaded with option custom. But for 1.4 release I have decided to add unconditional support for hexadecimal notation.

<span id="page-17-1"></span>Let's require the most recent xint date at time of writing. We should check for availability of  $\exp$ anded but well[.](http://www.ctan.org/pkg/bnumexpr)

3 \RequirePackage{xintbinhex}[2021/05/10]%

### 14.3 Package options

```
4 \def\BNEtmpa {0}%
5 \DeclareOption {custom}{\def\BNEtmpa {1}}%
6 \ProcessOptions\relax
```
### 14.4 \bnumsetup and conditional loading of xintcore

The keys should have been Add, Sub, ..., not add, sub, ..., so internally macros  $\Bbb{NEQ}$ \_Op\_Add etc. . . macro names would be used, but well, let's simply live with this. \bnumsetup replaces at 1.5 deprecated \bnumexp[rsetup](http://www.ctan.org/pkg/xint) which is kept as an alias.

```
7 {\catcode`! 3 \catcode`_ 11 %
8 \gdef\bnumsetup #1{\BNE_parsekeys #1,=!,}%
9 \gdef\BNE_parsekeys #1=#2#3,%
10 {%
11 \ifx!#2\expandafter\BNE_parsedone\fi
12 \XINT_global
13 \expandafter
14 \let\csname BNE_Op_\xint_zapspaces #1 \xint_gobble_i\endcsname%
15 = \#2\%16 \ifxintverbose
17 \PackageInfo{bnumexpr}{assigned
18 \ifxintglobaldefs globally \fi
19 \string#2 to \xint_zapspaces #1 \xint_gobble_i\MessageBreak
```
Workaround the space inserted by \on@line.

```
20 \expandafter\xint_firstofone}%
21 \forall fi
22 \BNE_parsekeys
23 }%
24 \gdef\BNE_parsedone #1\BNE_parsekeys {}%
25 }%
26 \let\bnumexprsetup\bnumsetup
27 \if0\BNEtmpa\expandafter\@secondoftwo\fi
28 \@gobble{%
29 \RequirePackage{xintcore}[2021/05/10]%
30 \bnumsetup{add=\xintiiAdd, sub=\xintiiSub, mul=\xintiiMul,
31 divround=\xintiiDivRound, div=\xintiiDivFloor,
32 mod=\xintiiMod, pow=\xintiiPow, fac=\xintiiFac,
33 opp=\xintiiOpp}%
34 }%
```
### 14.5 Activate usual xint catcodes for code source

```
35 \edef\BNErestorecatcodes{\XINTrestorecatcodes}%
36 \XINTsetcatcodes%
```
<span id="page-18-0"></span>Strangely those three [are n](http://www.ctan.org/pkg/xint)ot defined in xintkernel.sty, but only in xint.sty

```
37 \long\def\xint_firstofthree #1#2#3{#1}%
38 \long\def\xint_secondofthree #1#2#3{#2}%
39 \long\def\xint_thirdofthree #1#2#3{#3}%
```
For the mechanism of \bnumdefinfix we need [1] precedence levels to be available as  $\lambda$ \chardef's. xintkernel already provides 0-10, 12, 14, 16, 18, 20, 22. Admittedly they could be created only dynamically, and then I would not have to set a cap at 22, but well, that's already a large supported range for a functionality nobody will use, as nobody probably uses the package to start with.

.. [1] lef[t levels ne](http://www.ctan.org/pkg/xint)ed to be represented by one token; right levels are hard-coded into checkp\_<op> macros and could have been there explicit digit tokens but we will use the \xint\_c\_... \char-tokens.

```
40 \chardef\xint_c_xi 11
41 \chardef\xint_c_xiii 13
42 \chardef\xint_c_xv 15
43 \chardef\xint_c_xvii 17
44 \chardef\xint_c_xix 19
45 \chardef\xint_c_xxi 21
```
### 14.6 \bnumexpr, \thebnumexpr, \bnethe, \bnumeval

```
46 \def\XINTfstop {\noexpand\XINTfstop}%
47 \def\bnumexpr {\romannumeral0\bnumexpro}%
48 \def\bnumexpro {\expandafter\BNE_wrap\romannumeral0\bnebareeval }%
49 \def\BNE_wrap {\XINTfstop\BNEprint.}%
50 \def\bnumeval #1%
51 {\expanded\expandafter\BNEprint\expandafter.\romannumeral0\bnebareeval#1\relax}%
52 \def\evaltohex #1%
```
{\expanded\expandafter\BNEprinthex\expandafter.\romannumeral0\bnebareeval#1\relax}%

```
55 {\expanded\expandafter\BNEprint\expandafter.\romannumeral0\bnebareeval}%
56 \def\bnebareeval{\BNE_start}%
57 \def\bnethe#1{\expanded\expandafter\xint_gobble_i\romannumeral`&&@#1}%
58 \protected\def\BNEprint.#1{{\BNE_print#1.}}%
59 \def\BNE_print#1{\bnumprintone{#1}\expandafter\BNE_print_a\string}%
60 \def\BNE_print_a#1{\unless\if#1.\expandafter\BNE_print_b\fi}%
61 \def\BNE_print_b
62 {\expandafter\BNE_print_c\expandafter{\expandafter\xint_gobble_i\string}}%
63 \def\BNE_print_c#1{\bnumprintonesep\bnumprintone{#1}\expandafter\BNE_print_a\string}%
64 \protected\def\BNEprinthex.#1{{\BNE_printhex#1.}}%
65 \def\BNE_printhex#1{\bnumprintonetohex{#1}\expandafter\BNE_printhex_a\string}%
66 \def\BNE_printhex_a#1{\unless\if#1.\expandafter\BNE_printhex_b\fi}%
67 \def\BNE_printhex_b
68 {\expandafter\BNE_printhex_c\expandafter{\expandafter\xint_gobble_i\string}}%
69 \def\BNE_printhex_c#1{\bnumprintonesep\bnumprintonetohex{#1}\expandafter\BNE_printhex_a\string}%
70 \let\bnumprintone\xint_firstofone
71 \let\bnumprintonetohex\xintDecToHex
72 \def\bnumprintonesep{, }%
```
### 14.7 \BNE getnext

\def\thebnumexpr

```
The upstream \BNE_put_op_first has a string of included \expandafter, which was im-
ported here at 1.4 and 1.4a but they serve nothing in our context. Removed this useless
overhead at 1.5.
73 \def\BNE_getnext #1%
74 {%
75 \expandafter\BNE_put_op_first\romannumeral`&&@%
76 \expandafter\BNE_getnext_a\romannumeral`&&@#1%
77 }%
78 \def\BNE_put_op_first #1#2#3{#2#3{#1}}%
79 \def\BNE_getnext_a #1%
80 {%
81 \ifx\relax #1\xint_dothis\BNE_foundprematureend\fi
82 \ifx\XINTfstop#1\xint_dothis\BNE_subexpr\fi
83 \ifcat\relax#1\xint_dothis\BNE_countetc\fi
84 \xint_orthat{}\BNE_getnextfork #1%
85 }%
86 \def\BNE_foundprematureend\BNE_getnextfork #1{{}\xint_c_\relax}%
87 \def\BNE_subexpr #1.#2%
88 {%
89 \expanded{\unexpanded{{#2}}\expandafter}\romannumeral`&&@\BNE_getop
90 }%
91 \def\BNE_countetc\BNE_getnextfork#1%
92 {%
93 \if0\ifx\count#11\fi
94 \i{fx\dimen#11\fi95 \i{fx\numexpr#11}{fi96 \i{fx\dimexpr#11}{fi}97 \i{fx\skip\#11}{fi}98 \ifx\glueexpr#11\fi
99 \iint x\font' diment11\fi
```

```
100 \iint x\h11\fi101 \iint x\dpt 411\f102 \i{fx\wd#11\fi103 \ifx\fontcharht#11\fi
104 \ifx\fontcharwd#11\fi
105 \iint x\cdot \text{f} 105
106 \ifx\fontcharic#11\fi 0\expandafter\BNE_fetch_as_number\fi
107 \expandafter\BNE_getnext_a\number #1%
108 }%
109 \def\BNE_fetch_as_number
110 \expandafter\BNE_getnext_a\number #1%
111 {%
112 \expanded{{{\number#1}}\expandafter}\romannumeral`&&@\BNE_getop
113 }%
In the case of hitting a (, previous release inserted directly a \Bbb{NE\_oparen}. But the
expansion architecture imported from upstream \xintiiexpr has been refactored, and the
 ..._oparen meaning and usage evolved. We stick with \{\}\xint_c_i^iv (from upstream.
114 \def\BNE_getnextfork #1{%
115 \if#1+\xint_dothis \BNE_getnext_a \fi
116 \if#1-\xint_dothis \{\{\}(-)\117 \if#1(\xint_dothis {\{\}\xint_c_i' \vee (\}\fi118 \xint_orthat {\BNE_scan_number #1}%
```

```
119 }%
```
### 14.8 Parsing an integer in decimal or hexadecimal notation

```
120 \def\BNE_scan_number #1%
121 {%
122 \if "#1\xint_dothis \BNE_scanhex\fi
123 \ifnum \xint_c_ix<1\string#1 \xint_dothis \BNE_startint\fi
124 \xint_orthat \BNE_notadigit #1%
125 }%
If user employs \bnumdefinfix with \string#, and then tries 100\#43, the first # will be
interpreted as operator (assuming no operator starting with ## has actually been de-
fined) and the error "message" (which is not using \message or a \write) will then be
                                  Digit? (got `##')
because the parser is actually looking for a digit but finds the second #, and TeX dis-
plays it doubled. This is doubly confusing, but well, let's not dwell on that.
126 \def\BNE_notadigit#1%
127 {%
128 \expandafter\BNE_scan_number
129 \romannumeral`&&@\XINT_expandableerror{Digit? (got `#1'). Hit I<RET><digit>}%
130 }%
131 \def\BNE_startint #1%
132 {%
133 \if #10\expandafter\BNE_gobz_a\else\expandafter\BNE_scanint_a\fi #1%
134 }%
135 \def\BNE_scanint_a #1#2%
136 {\expanded\bgroup{{\iffalse}}\fi #1%
137 \expandafter\BNE_scanint_main\romannumeral`&&@#2}%
```

```
138 \def\BNE_gobz_a #1#2%
139 {\expanded\bgroup{{\iffalse}}\fi
140 \expandafter\BNE_gobz_scanint_main\romannumeral`&&@#2}%
141 \def\BNE_scanint_main #1%
142 {%
143 \ifcat \relax #1\expandafter\BNE_scanint_hit_cs \fi
144 \ifnum\xint_c_ix<1\string#1 \else\expandafter\BNE_scanint_next\fi
145 #1\BNE_scanint_again
146 }%
147 \def\BNE_scanint_again #1%
148 {%
149 \expandafter\BNE_scanint_main\romannumeral`&&@#1%
150 }%
Upstream (at 1.4f) has _getop here, but let's jump directly to BNE_getop_a.
151 \def\BNE_scanint_hit_cs \ifnum#1\fi#2\BNE_scanint_again
152 {%
153 \iffalse{{{\fi}}\expandafter}\romannumeral`&&@\BNE_getop_a#2%
154 }%
155 \def\BNE_scanint_next #1\BNE_scanint_again
156 {%
157 \if _#1\xint_dothis\BNE_scanint_again\fi
158 \xint_orthat
159 {\iffalse{{{\fi}}\expandafter}\romannumeral`&&@\BNE_getop_a#1}%
160 }%
161 \def\BNE_gobz_scanint_main #1%
162 {%
163 \ifcat \relax #1\expandafter\BNE_gobz_scanint_hit_cs\fi
164 \ifnum\xint_c_x<1\string#1 \else\expandafter\BNE_gobz_scanint_next\fi
165 #1\BNE_scanint_again
166 }%
167 \def\BNE_gobz_scanint_again #1%
168 {%
169 \expandafter\BNE_gobz_scanint_main\romannumeral`&&@#1%
170 }%
Upstream (at 1.4f) has _getop here, but let's jump directly to BNE_getop_a.
171 \def\BNE_gobz_scanint_hit_cs\ifnum#1\fi#2\BNE_scanint_again
172 {%
173 0\iffalse{{{\fi}}\expandafter}\romannumeral`&&@\BNE_getop_a#2%
174 }%
175 \def\BNE_gobz_scanint_next #1\BNE_scanint_again
176 {%
177 \if _#1\xint_dothis\BNE_gobz_scanint_again\fi
178 \if 0#1\xint_dothis\BNE_gobz_scanint_again\fi
179 \xint_orthat
180 {0\iffalse{{{\fi}}\expandafter}\romannumeral`&&@\BNE_getop_a#1}%
181 }%
182 \def\BNE_hex_in #1.%
183 {%
184 \expanded{{{\bnumhextodec{#1}}}\expandafter}\romannumeral`&&@\BNE_getop
185 }%
186 \let\bnumhextodec\xintHexToDec
```
Upstream (until 1.4f) had a long-standing bug in its hexadecimal input, which was inherited here at 1.4: the \BNE\_s[canhex](#page-0-1) t[riggered](#page-16-0) \BNE\_scanhex\_a which then grabbed an unexpanded token and used it as is in an \ifcat... this made syntax such as "\foo broken. Fixed here at 1.5.

And there was a further long-standing bug in upstream (from 1.2m to 1.4f) about leading hexadecimal zeros not being trimmed. This was inherited here at 1.4. Fixed also at 1.5.

```
187 \def\BNE_scanhex #1#2% #1="
188 {%
189 \expandafter\BNE_hex_in\expanded\bgroup
190 \expandafter\BNE_scanhexgobz_a\romannumeral`&&@#2%
191 }%
192 \def\BNE_scanhexgobz_a #1%
193 {%
194 \ifcat #1\relax0.\iffalse{\fi\expandafter}\expandafter\xint_gobble_i\fi
195 \BNE_scanhexgobz_aa #1%
196 }%
197 \def\BNE_scanhexgobz_aa #1%
198 {%
199 \iint\in\mathfrak{m}^*1>0200 \ifnum`#1>`9
201 \ifnum`#1>`@
202 \iint_{\mathbb{R}} f \cdot H \cdot H > F203 0\else1\fi\else0\fi\else1\fi\else0\fi 1%
204 \xint_dothis\BNE_scanhex_b
205 \quad \text{If}206 \if 0#1\xint_dothis\BNE_scanhexgobz_bgob\fi
207 \if _#1\xint_dothis\BNE_scanhexgobz_bgob\fi
208 \if .#1\xint_dothis\BNE_scanhexgobz_toII\fi
209 \xint_orthat
210 {\XINT_expandableerror
211 {HexDigit was expected but saw `#1'. Using 0, hit <RET>}%
212 0.>\; \ifmmode{\ifmmode{\ifmmode{\ifmmode{\fi\else\fi}}\else\,{\fi\fi}}\fi}213 #1%
214 }%
215 \def\BNE_scanhexgobz_bgob #1#2%
216 {%
217 \expandafter\BNE_scanhexgobz_a\romannumeral`&&@#2%
218 }%
219 \def\BNE_scanhex_a #1%
220 {%
221 \ifcat #1\relax.\iffalse{\fi\expandafter}\expandafter\xint_gobble_i\fi
222 \BNE_scanhex_aa #1%
223 }%
224 \def\BNE_scanhex_aa #1%
225 {%
226 \iint\lim_{t \to \infty} /
227 \ifnum`#1>`9
228 \ifnum`#1>`@
229 \iint_{1}^{\infty} \frac{4}{5} F
230 0\else1\fi\else0\fi\else1\fi\else0\fi 1%
```

```
231 \expandafter\BNE_scanhex_b
232 \else
expandafter\BNE_scanhex_bgob}\fi
234 \xint_orthat {.\iffalse{\fi\expandafter}}%
235 \forallfi
236 #1%
237 }%
238 \def\BNE_scanhex_b #1#2%
239 {%
240 #1\expandafter\BNE_scanhex_a\romannumeral`&&@#2%
241 }%
242 \def\BNE_scanhex_bgob #1#2%
243 {%
244 \expandafter\BNE_scanhex_a\romannumeral`&&@#2%
245 }%
```
### 14.9 \BNE getop

<span id="page-23-0"></span>The upstream analog to  $\BE_g$ etop\_a applies  $\string$  to #1 in its thirdofthree branch before handing over to analog of  $\Bbb{NE\_scanop_a}$ , but I see no reason for doing it here (and I do have to check if upstream has any valid reason to do it). Removed. First branch was a \BNE\_foundend, used only here, and expanding to \xint\_c\_\relax, let's move the #1 (which will be  $\relax$ ) last and simply insert  $\xint_c$ .

The scanop macros have been refactored at upstream and here 1.5.

```
246 \def\BNE_getop #1%
247 {%
248 \expandafter\BNE_getop_a\romannumeral`&&@#1%
249 }%
250 \catcode`* 11
251 \def\BNE_getop_a #1%
252 {%
253 \ifx \relax #1\xint_dothis\xint_firstofthree\fi
254 \ifcat \relax #1\xint_dothis\xint_secondofthree\fi
255 \ifnum\xint_c_ix<1\string#1 \xint_dothis\xint_secondofthree\fi
256 \if (#1\xint_dothis \xint_secondofthree\fi %)257 \xint_orthat \xint_thirdofthree
258 \times \times259 {\BNE_prec_tacit *}%
260 \BNE_scanop_a
261 #1%
262 }%
263 \catcode`* 12
264 \def\BNE_scanop_a #1#2%
265 {%
266 \expandafter\BNE_scanop_b\expandafter#1\romannumeral`&&@#2%
267 }%
268 \def\BNE_scanop_b #1#2%
269 {%
270 \unless\ifcat#2\relax
271 \ifcsname BNE_itself_#1#2\endcsname
272 \BNE_scanop_c
```

```
273 \ifmmode{\textrm{if}}\else{ \tilfi 1 \tilfi 1
274 \BNE_foundop_a #1#2%
275 }%
276 \def\BNE_scanop_c #1#2#3#4#5% #1#2=\fi\fi
277 {%
278 #1#2%
279 \expandafter\BNE_scanop_d\csname BNE_itself_#4#5\expandafter\endcsname
280 \romannumeral`&&@%
281 }%
282 \def\BNE_scanop_d #1#2%
283 {%
284 \unless\ifcat#2\relax
285 \ifcsname BNE_itself_#1#2\endcsname
286 \BNE_scanop_c
287 \ifmmode{\textrm{1}}\else{ \tilfi 1 \tilfi 1
288 \BNE_foundop #1#2%
289 }%
```
If a postfix say ?s is defined and ?r is encountered the ? will have been interpreted as a shortcut to ?s and then the  $r$  will be found with the parser (after having executed the already found postfix) now looking for another operator so the error message will be Operator? (got `r') which is doubly confusing... well, let's not dwell on that.

```
290 \def\BNE_foundop_a #1%
291 {%
292 \ifcsname BNE_precedence_#1\endcsname
293 \csname BNE_precedence_#1\expandafter\endcsname
294 \expandafter #1%
295 \else
296 \expandafter\BNE_getop_a\romannumeral`&&@%
297 \xint_afterfi{\XINT_expandableerror
298 {Operator? (got `#1'). Hit I<RET><operator>}}%
299 \setminusfi
300 }%
301 \def\BNE_foundop #1{\csname BNE_precedence_#1\endcsname #1}%
```
### 14.10 Expansion spanning; opening and closing parentheses

```
302 \def\BNE_tmpa #1#2#3#4#5%
303 {%
304 \def#1% start
305 {%
306 \expandafter#2\romannumeral`&&@\BNE_getnext
307 }%
308 \def#2##1% check
309 {%
310 \xint_UDsignfork
311 ##1{\expandafter#3\romannumeral`&&@#4}%
312 -\frac{1}{43\#1}\%313 \krof
314 }%
315 \def#3##1##2% checkp
316 {%
```

```
317 \text{ifcase ##1\%}done
319 \or\expandafter#5%
320 \else
321 \expandafter#3\romannumeral`&&@\csname BNE_op_##2\expandafter\endcsname
322 \fi
323 }%
324 \def#5%
325 {%
326 \XINT_expandableerror
327 {An extra ) has been removed. Hit <RET>, fingers crossed.}%
328 \expandafter#2\romannumeral`&&@\expandafter\BNE_put_op_first
329 \romannumeral`&&@\BNE_getop_legacy
330 }%
331 }%
332 \let\BNE_done\space
333 \def\BNE_getop_legacy #1%
334 {%
335 \expanded{\unexpanded{{#1}}\expandafter}\romannumeral`&&@\BNE_getop
336 }%
337 \expandafter\BNE_tmpa
338 \csname BNE_start\expandafter\endcsname
339 \csname BNE_check\expandafter\endcsname
340 \csname BNE_checkp\expandafter\endcsname
341 \csname BNE_op_-xii\expandafter\endcsname
342 \csname BNE_extra_)\endcsname
343 \catcode`) 11
344 \def\BNE_tmpa #1#2#3#4#5#6%
345 {%
346 \def #1##1% op_(
347 {%
348 \expandafter #4\romannumeral`&&@\BNE_getnext
349 }%
350 \def #2##1% op_)
351 {%
352 \expanded{\unexpanded{\BNE_put_op_first{##1}}\expandafter}\romannumeral`&&@\BNE_getop
353 }%
354 \def #3% oparen
355 {%
356 \expandafter #4\romannumeral`&&@\BNE_getnext
357 }%
358 \def #4##1% check-
359 {%
360 \xint_UDsignfork
361 ##1{\expandafter#5\romannumeral`&&@#6}%
362 -{#5##1}%
363 \krof
364 }%
365 \def #5##1##2% checkp
366 {%
367 \ifcase ##1\expandafter\BNE_missing_)
368 \or \csname BNE_op_##2\expandafter\endcsname
```

```
369 \else
370 \expandafter #5\romannumeral`&&@\csname BNE_op_##2\expandafter\endcsname
371 \fi
372 }%
373 }%
374 \expandafter\BNE_tmpa
375 \csname BNE_op_(\expandafter\endcsname
376 \csname BNE_op_)\expandafter\endcsname
377 \csname BNE_oparen\expandafter\endcsname
378 \csname BNE_check-_)\expandafter\endcsname
379 \csname BNE_checkp_)\expandafter\endcsname
380 \csname BNE_op_-xii\endcsname
381 \let\BNE_precedence_)\xint_c_i
382 \def\BNE_missing_)
383 {\XINT_expandableerror{Missing ). Hit <RET> to proceed}%
384 \xint_c_ \BNE_done }%
385 \catcode`) 12
```
#### 14.11 The comma as binary operator

```
At 1.4, it is simply a union operator for 1D oples. Inserting directly here a \langlecomma\rangle\langles\ranglepace> separator (as in earlier releases) in accumulated result would avoid having to do
it on output but to the cost of diverging from xintexpr upstream code, and to have to let
the \evaltohex output routine handle comma separated values rather than braced values.
386 \def\BNE_tmpa #1#2#3#4#5%
```

```
387 {%
388 \def #1##1% \BNE_op_,
389 {%
390 \expanded{\unexpanded{#2{##1}}\expandafter}%
391 \romannumeral`&&@\expandafter#3\romannumeral`&&@\BNE_getnext
392 }%
393 \def #2##1##2##3##4{##2##3{##1##4}}% \BNE_exec_,
394 \def #3##1% \BNE_check-_,
395 {%
396 \xint_UDsignfork
397 ##1{\expandafter#4\romannumeral`&&@#5}%
398 -{#4##1}%
399 \krof
400 }%
401 \def #4##1##2% \BNE_checkp_,
402 {%
403 \ifnum \#1>\xint_c_iii
404 \expandafter#4%
405 \romannumeral`&&@\csname BNE_op_##2\expandafter\endcsname
406 \qquad \text{else}407 \expandafter##1\expandafter##2%
408 \setminusfi
409 }%
410 }%
411 \expandafter\BNE_tmpa
412 \csname BNE_op_,\expandafter\endcsname
413 \csname BNE_exec_,\expandafter\endcsname
```
- 414 \csname BNE\_check-\_,\expandafter\endcsname
- 415 \csname BNE\_checkp\_,\expandafter[\endcsname](#page-16-0)
- 416 \csname BNE\_op\_-xii\endc[sname](#page-0-1)

417 \expandafter\let\csname BNE\_precedence\_,\endcsname\xint\_c\_iii

#### 14.12 The minus as prefix operator of variable precedence level

This  $\Bbb{NE}\_{\text{Op} \text{opp}}$  caused trouble at 1.4 as it must be f-expandable, whereas earlier it expanded inside \csname...\endcsname context, so I could define it as \if-#1\else\if0#10\else-#1\fi\fi

<span id="page-27-0"></span>where #1 was the first token of unbraced argument but this meant at 1.4 an added  $\sin t$ )  $_f$ firstofone here. Well let's return to sanity at 1.4a and not add the  $\xi$ int firstofone and simply default \BNE\_Op\_opp to \xintiiOpp, which it should have been all along! And on this occasion let's trim user documentation of complications.

The package used to need to define unary minus operator with precedences 12, 14, and 18. It also defined it at level 16 but this was unneedeed actually, no operator possibly generating usage of an op\_-xvi.

At 1.5 the right precedence of powers was lowered to 17, so we now need here only 12, 14, and 17.

Due to \bnumdefinfix it is needed to support also, perhaps, the other levels 13, 15, 16, 18, .... This will be done only if necessary and is the reason why the macros  $\Bbb{NE}_d$ e) fminus\_a and \BNE\_defminus\_b are given permanent names. In fact it is now \BNE\_defbin\_b which will decide to invoke or not the \BNE\_defminus\_a, and we activate it here only for the base precedence 12.

The  $\Xi$ INT\_global are inexistent in upstream at 1.4f as it does not incorporate yet some analog to  $\bmod{finfix}/\bmod{fpost}$ .

```
418 \def\BNE_defminus_b #1#2#3#4#5%
419 {%
420 \XINT_global\def #1% \BNE_op_-<level>
421 {%
422 \expandafter #2\romannumeral`&&@\expandafter#3%
423 \romannumeral`&&@\BNE_getnext
424 }%
425 \XINT_global\def #2##1##2##3% \BNE_exec_-<level>
426 {%
427 \expandafter ##1\expandafter ##2\expandafter
428 {\expandafter{\romannumeral`&&@\BNE_Op_opp##3}}%
429 }%
430 \XINT_global\def #3##1% \BNE_check-_-<level>
431 {%
432 \xint_UDsignfork
433 ##1{\expandafter #4\romannumeral`&&@#1}%
434 -{#4##1}%
435 \krof
436 }%
437 \XINT_global\def #4##1##2% \BNE_checkp_-<level>
438 {%
439 \ifnum ##1>#5%
440 \expandafter #4%
441 \romannumeral`&&@\csname BNE_op_##2\expandafter\endcsname
```

```
442 \else
443 \expandafter ##1\expandafter ##2%
444 \qquad \qquad \fi
445 }%
446 }%
447 \def\BNE_defminus_a #1%
448 {%
449 \expandafter\BNE_defminus_b
450 \csname BNE_op_-#1\expandafter\endcsname
451 \csname BNE_exec_-#1\expandafter\endcsname
452 \csname BNE_check-_-#1\expandafter\endcsname
453 \csname BNE_checkp_-#1\expandafter\endcsname
454 \csname xint_c_#1\endcsname
455 }%
456 \BNE_defminus_a {xii}%
```
### 14.13 The infix operators.

I could have at the 1.4 refactoring injected usage of  $\epsilon$ , expanded here, but kept in sync with upstream  $x$  intexpr code. Any  $x$ -expandable macro can easily be converted into an  $f$ -expandable one using \expanded, so this is no serious limitation.

<span id="page-28-0"></span>Macro names are somewhat bad and there is much risk of confusion in future maintenance of  $\Bbb{NE}_0$  prefix (used for  $\Bbb{NE}_0$  add etc...; besides this should have been  $\Bbb{NE}_0$  )  $\_Add$ ) and  $\Bbb{NE}$  op [pref](http://www.ctan.org/pkg/xintexpr)ix (used for  $\Bbb{NE}$  op + etc...).

At 1.5 decision is made to anticipate the announced upstream change to let the power operators be right associative, matching Python behaviour. This change is simply implemented by hardcoding in \BNE\_checkp\_<op> the right precedence which so far, for such operators, had been identical with the left precedence (upstream has examples of direct coding without formalization). In fact the right precedence existed already as argument to  $\Bbb BNE_d$  defbin\_b as the precedence to assign to unary minus following  $\langle op \rangle$ .

Note1: although it is easy to change the left precedence at user level, the right precedence is now more inaccessible. But on the other hand bnumexpr provides  $\binom{\text{bnumdef}}{2}$ nfix so all is customizable at user level.

Note2: Tacit multiplication is not really a separate operator, it is the  $*$  with an elevated left precedence, which costs nothing to create and this precedence is stored in chardef token \BNE\_prec\_tacit.

Compared to upstream, we use here numbers as arguments to  $\Bbb BNE\_defbin_b$ , and convert to roman numerals internally, also the operator macro is passed as a control sequence not as its name (and  $#6$  and  $#7$  are permuted in  $\Bbb{NE}\_defbin_C$ .

```
457 \def\BNE_defbin_c #1#2#3#4#5#6#7%
458 {%
459 \XINT_global\def \#1\#41\% \BNE_op_<op>
460 {%
461 \expanded{\unexpanded{#2{##1}}\expandafter}%
462 \romannumeral`&&@\expandafter#3\romannumeral`&&@\BNE_getnext
463 }%
464 \XINT_global\def #2##1##2##3##4% \BNE_exec_<op>
465 {%
466 \expandafter##2\expandafter##3\expandafter
```

```
467 {\expandafter{\romannumeral`&&@#7##1##4}}%
468 }%
469 \XINT_global\def #3##1% \BNE_check-_<op>
470 {%
471 \xint_UDsignfork
472 ##1{\expandafter#4\romannumeral`&&@#5}%
473 -{#4##1}%
474 \kappa475 }%
476 \XINT_global\def #4##1##2% \BNE_checkp_<op>
477 {%
478 \ifnum \#41 > \#6\%479 \expandafter#4%
480 \romannumeral`&&@\csname BNE_op_##2\expandafter\endcsname
481 \else
482 \expandafter ##1\expandafter ##2%
483 \quad \text{If}484 }%
485 }%
486 \def\BNE_defbin_b #1#2#3#4%
487 {%
488 \expandafter\BNE_defbin_c
489 \csname BNE_op_#1\expandafter\endcsname
490 \csname BNE_exec_#1\expandafter\endcsname
491 \csname BNE_check-_#1\expandafter\endcsname
492 \csname BNE_checkp_#1\expandafter\endcsname
493 \csname BNE_op_-\romannumeral\ifnum#3>12 #3\else 12\fi
494 \expandafter\endcsname
495 \csname xint_c_\romannumeral#3\endcsname #4%
496 \XINT_global
497 \expandafter
498 \let\csname BNE_precedence_#1\expandafter\endcsname
499 \csname xint_c_\romannumeral#2\endcsname
500 \unless
501 \ifcsname BNE_exec_-\romannumeral\ifnum#3>12 #3\else 12\fi\endcsname
This will execute only for #3>12 as \BE\_exec\_-xii exists.
502 \expandafter\BNE_defminus_a\expandafter{\romannumeral#3}%
503 \quad \text{if}504 }%
505 \BNE_defbin_b + {12} {12} \BNE_Op_add
506 \BNE_defbin_b - {12} {12} \BNE_Op_sub
507 \BNE_defbin_b * {14} {14} \BNE_Op_mul
508 \BNE_defbin_b / {14} {14} \BNE_Op_divround
509 \BNE_defbin_b {//} {14} {14} \BNE_Op_div
510 \BNE_defbin_b {/:} {14} {14} \BNE_Op_mod
511 \BNE_defbin_b ^ {18} {17} \BNE_Op_pow
At upstream, we can use shortcut
```

```
\expandafter\def\csname BNE_itself_**\endcsname {^}
```
but it means then that any redefinition of  $\wedge$  propagates to \*\*, besides it creates a special case which would need consideration by \BNE\_dotheitselves, or special restrictions to add to user documentation. Better to simply handle \*\* as a full operator.

```
512 \BNE_defbin_b {**} {18} {17} \BNE_Op_pow
513 \expandafter\def\csname BNE_itself_**\endcsname {**}%
514 \expandafter\def\csname BNE_itself_//\endcsname {//}%
515 \expandafter\def\csname BNE_itself_/:\endcsname {/:}%
516 \let\BNE_prec_tacit\xint_c_xvi
```
### 14.14 \bnumdefinfix: extending the syntax

```
#1 gives the operator characters, #2 the associated macro, #3 its left-precedence and
#4 its right precedence (as integers).
```
<span id="page-30-0"></span>The "itself" definitions are done in such a way that unambiguous abbreviations work; but in case of ambiguity the first defined operator is used.

However, if for example operator  $\frac{1}{2}a$  was defined after  $\frac{1}{2}ab$ , then although  $\frac{1}{2}$  will use \$ab which was defined first, \$a will use as expected the second defined operator.

The mismatch \BNE\_defminus\_a vs \BNE\_defbin\_b is inherited from upstream, I keep it to simplify maintenance.

```
517 \def\bnumdefinfix #1#2#3#4%
518 {%
519 \edef\BNE_tmpa{#1}%
520 \edef\BNE_tmpa{\xint_zapspaces_o\BNE_tmpa}%
521 \edef\BNE_tmpL{\the\numexpr#3\relax}%
522 \edef\BNE_tmpL{\ifnum\BNE_tmpL<4 4\else\ifnum\BNE_tmpL<23 \BNE_tmpL\else 22\fi\fi}%
523 \edef\BNE_tmpR{\the\numexpr#4\relax}%
524 \edef\BNE_tmpR{\ifnum\BNE_tmpR<4 4\else\ifnum\BNE_tmpR<23 \BNE_tmpR\else 22\fi\fi}%
525 \BNE_defbin_b \BNE_tmpa\BNE_tmpL\BNE_tmpR #2%
526 \expandafter\BNE_dotheitselves\BNE_tmpa\relax
527 \ifxintverbose
528 \PackageInfo{bnumexpr}{infix operator \BNE_tmpa\space
529 \ifxintglobaldefs globally \fi
530 does
531 \unexpanded{#2}\MessageBreak with precedences \BNE_tmpL, \BNE_tmpR;}%
532 \setminusfi
533 }%
534 \def\BNE_dotheitselves#1#2%
535 {%
536 \if#2\relax\expandafter\xint_gobble_ii
537 \else
538 \XINT_global
539 \expandafter\edef\csname BNE_itself_#1#2\endcsname{#1#2}%
540 \unless\ifcsname BNE_precedence_#1\endcsname
541 \XINT_global
542 \expandafter\edef\csname BNE_precedence_#1\endcsname
543 {\csname BNE_precedence_\BNE_tmpa\endcsname}%
544 \XINT_global
545 \expandafter\odef\csname BNE_op_#1\endcsname
546 {\csname BNE_op_\BNE_tmpa\endcsname}%
547 \fi
548 \fi
549 \BNE_dotheitselves{#1#2}%
550 }%
```
### 14.15 \bnumdefpostfix

```
Support macros for postfix operators only need to be x-expandable.
```

```
551 \def\bnumdefpostfix #1#2#3%
552 {%
553 \edef\BNE_tmpa{#1}%
554 \edef\BNE_tmpa{\xint_zapspaces_o\BNE_tmpa}%
555 \edef\BNE_tmpL{\the\numexpr#3\relax}%
556 \edef\BNE_tmpL{\ifnum\BNE_tmpL<4 4\else\ifnum\BNE_tmpL<23 \BNE_tmpL\else 22\fi\fi}%
557 \XINT_global
558 \expandafter\let\csname BNE_precedence_\BNE_tmpa\expandafter\endcsname
559 \csname xint_c_\romannumeral\BNE_tmpL\endcsname
560 \XINT_global
561 \expandafter\def\csname BNE_op_\BNE_tmpa\endcsname ##1%
562 {%
563 \expandafter\BNE_put_op_first
564 \expanded{{{#2##1}}\expandafter}\romannumeral`&&@\BNE_getop
565 }%
566 \expandafter\BNE_dotheitselves\BNE_tmpa\relax
567 \ifxintverbose
568 \PackageInfo{bnumexpr}{postfix operator \BNE_tmpa\space
569 \ifxintglobaldefs globally \fi
570 does \unexpanded{#2}\MessageBreak
571 with precedence \BNE_tmpL;}%
572 \setminusfi
573 }%
```
## 14.16 ! as postfix factorial operator

```
574 \bnumdefpostfix{!}{\BNE_Op_fac}{20}%
```
### <span id="page-31-1"></span>14.17 Cleanup

```
575 \let\BNEtmpa\relax
576 \let\BNE_tmpa\relax \let\BNE_tmpb\relax \let\BNE_tmpc\relax
577 \let\BNE_tmpR\relax \let\BNE_tmpL\relax
578 \BNErestorecatcodes%
```